por F.C.C. De Castro

# Capítulo V Sistemas Numéricos

# **1 Introdução**

Em capítulos anteriores estudamos diversas funções lógicas. No próximo capítulo veremos que operações aritméticas como soma e subtração de números binários podem ser implementadas através da combinação de funções lógicas. Estas funções lógicas aritméticas, quando reunidas em um único CI, constituem uma Unidade Lógica e Arimética (ULA) ou, em inglês, ALU (*Arithmetic and Logic Unit*). Uma ULA é um componente lógico fundamental de um microprocessador, e todas as operações aritméticas por ela realizadas são efetuadas com números binários.

Neste contexto, o presente capítulo estuda a aritmética com números binários e a conversão entre números em base binária e números em outras bases, como as bases octal, decimal e hexadecimal.

# **2 Números Decimais**

• Números em base decimal constituem os números com os quais naturalmente estamos habituados a trabalhar. O termo "naturalmente" surge do fato de possuirmos dez dedos nas mãos, o que levou os povos antigos que deram origem a nossa civilização a adotarem um sistema de contagem em base dez.

• Um número em uma base numérica **qualquer** pode ser decomposto em uma **soma de potências da base, ponderadas por um dos dígitos do conjunto de dígitos que definem a base**.

•Por exemplo, consideremos o número decimal 271.8281. Na base decimal o conjunto de dígitos é  $\{0,1,2,3,4,5,6,7,8,9\}$ , e estes dígitos constituem os **Fatores de Ponderação** de cada **Potência da Base**. Daí, este número pode ser decomposto na forma:

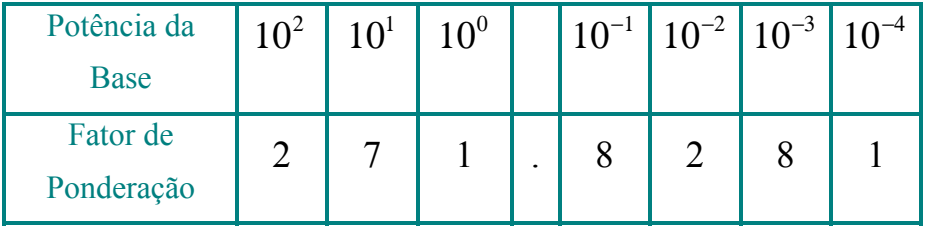

ou, em termos analíticos:

$$
271.8281 = 2 \times 10^{2} + 7 \times 10^{1} + 1 \times 10^{0} + 8 \times 10^{-1} + 2 \times 10^{-2} + 8 \times 10^{-3} + 1 \times 10^{-4}
$$
 (1)

por F.C.C. De Castro

• Com um número decimal formado por *N* casas ou dígitos decimais podemos efetuar a contagem numérica de até  $10<sup>N</sup>$  objetos. Por exemplo, para  $N = 2$  podemos enumerar objetos de 0 a 99, totalizando  $10^N = 10^2 = 100$ objetos.

# **3 Números Binários**

• Na base binária o conjunto de dígitos é  $\{0,1\}$ , e estes dígitos constituem os **Fatores de Ponderação** no somatório de **Potências da Base** (2<sup>n</sup>) que representa analiticamente o número.

• Cada dígito binário do conjunto { } <sup>0</sup>,1 é denominado **bit** (*binary unit*).

•Por exemplo, o número binário 101.1101 pode ser decomposto na forma:

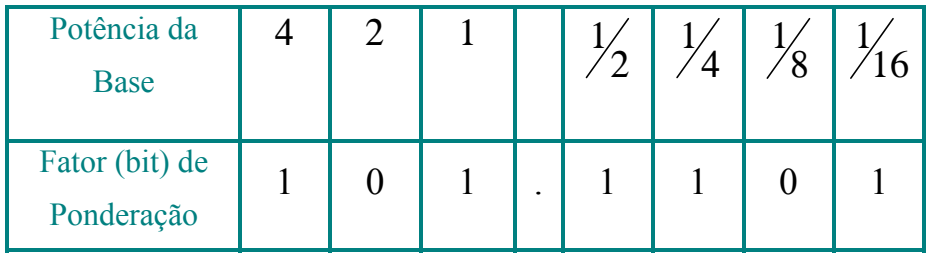

ou, em termos analíticos:

$$
101.1101 = 1 \times 2^2 + 1 \times 2^0 + 1 \times 2^{-1} + 1 \times 2^{-2} + 1 \times 2^{-4}
$$
 (2)

•Para converter um número binário em decimal basta efetuar o somatório de potências  $2^n$  cujo bit de ponderação seja "1":

$$
101.11012 = 4 + 1 + 1/2 + 1/4 + 1/16 = 5.812510
$$
 (3)

*Eletrônica Digital* Cap. V

por F.C.C. De Castro

• Associado a qualquer número binário existem os conceitos de **Bit Mais Significativo (MSB –** *Most Significant Bit***)** e de **Bit Menos Significativo (LSB –** *Least Significant Bit***)**. Por exemplo, para o número 101.1101, os MSB e LSB das partes inteiras e fracionais são aqueles associados às maiores potências 2<sup>n</sup> de cada parte:

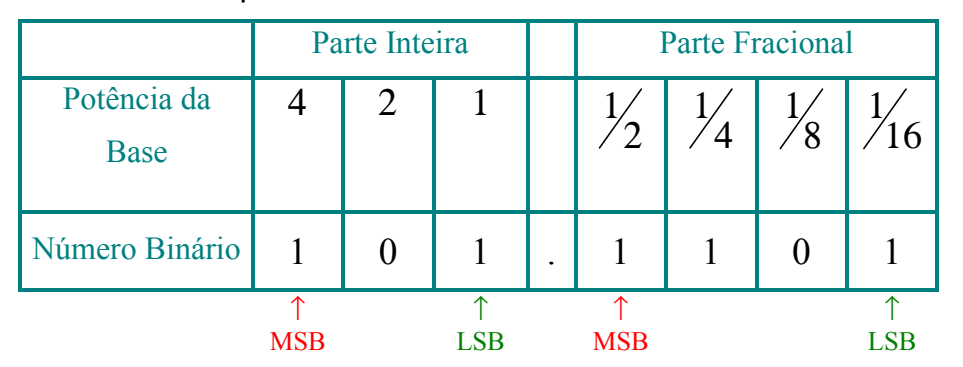

• Com um número binário formado por *N* bits podemos efetuar a contagem numérica de até  $2^N$  objetos. Por exemplo, para  $N=4$  podemos enumerar objetos de 0 a 15, totalizando  $2^N = 2^4 = 16$  objetos:

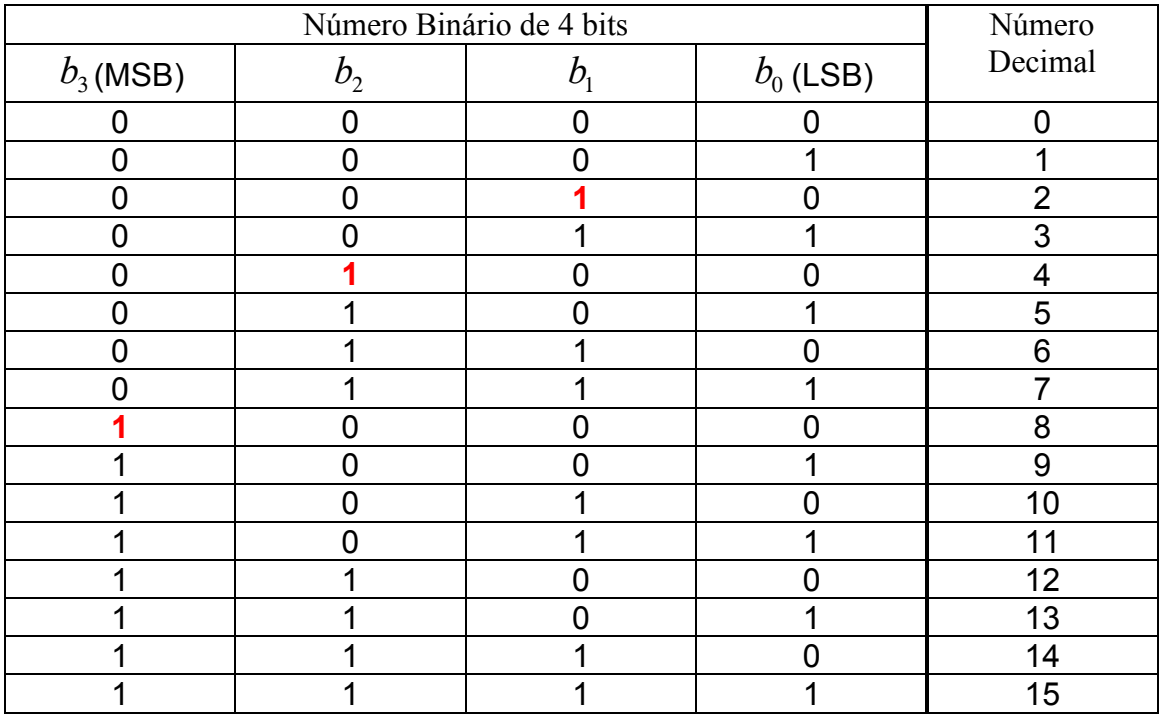

**Tabela 1:** Contagem binária de 0 a 15. Os bits em vermelho mostram os instantes da contagem em que é necessário lançar mão do recurso do bit "vai-um" (*carry*) em conseqüência de ter sido esgotado a capacidade de contagem dos bits menos significativos utilizados até o instante em consideração.

por F.C.C. De Castro

# **3.1 Conversão Decimal para Binário**

• Para converter para binário as partes não-fracional e fracional de um número decimal utiliza-se, respectivamente, os métodos conhecidos como **Divisão Repetida** e a **Multiplicação Repetida**.

 $\bullet$  Por exemplo, para converter o número decimal  $45.3125$  em binário, primeiramente decompomos o número na soma das partes não-fracional e fracional:  $45.3125 = 45 + 0.3125$ 

• Daí, aplicamos a **Divisão Repetida** à parte **não-fracional**:

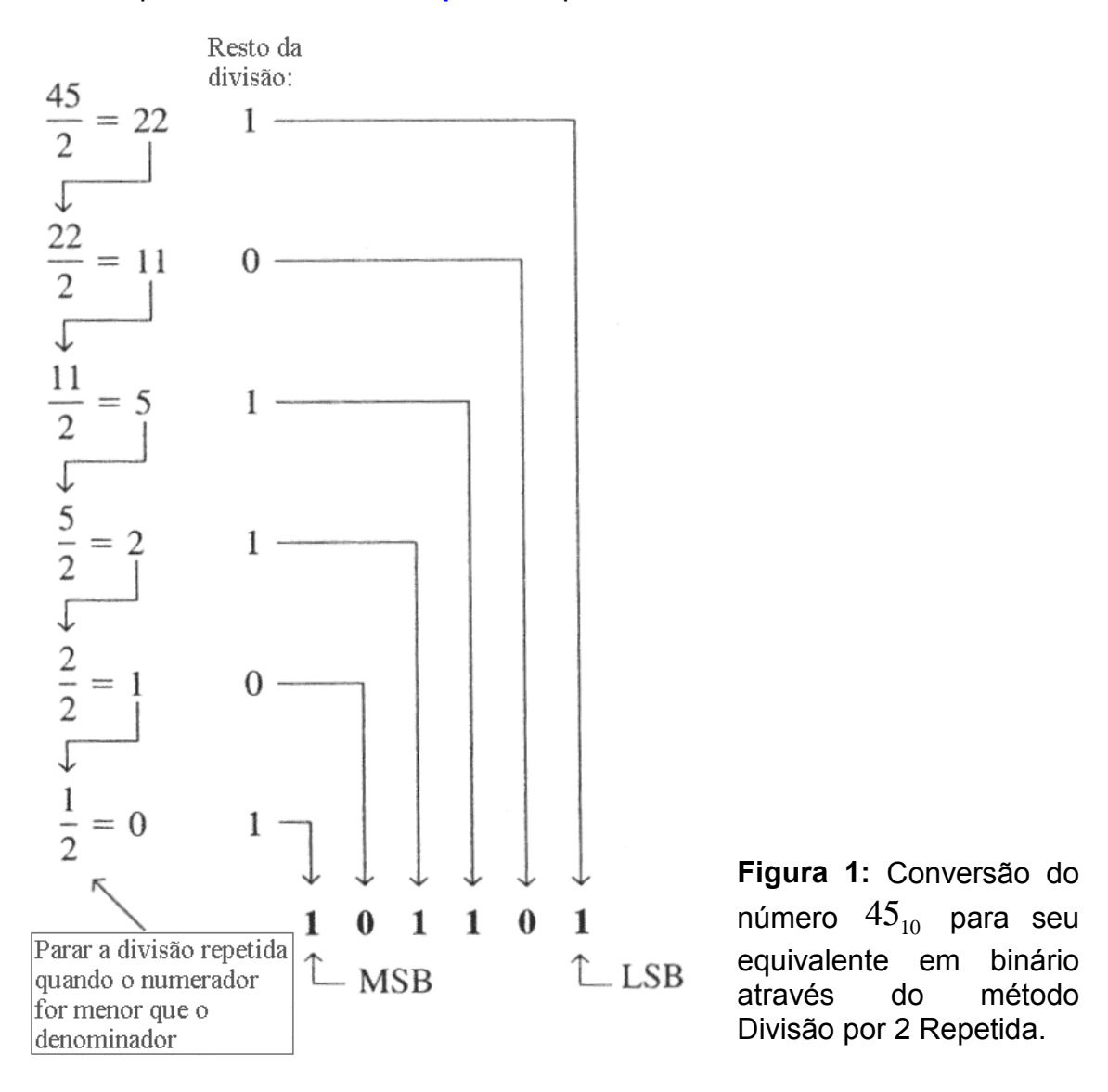

• A seguir, aplicamos a **Multiplicação Repetida** à parte **fracional**:

por F.C.C. De Castro

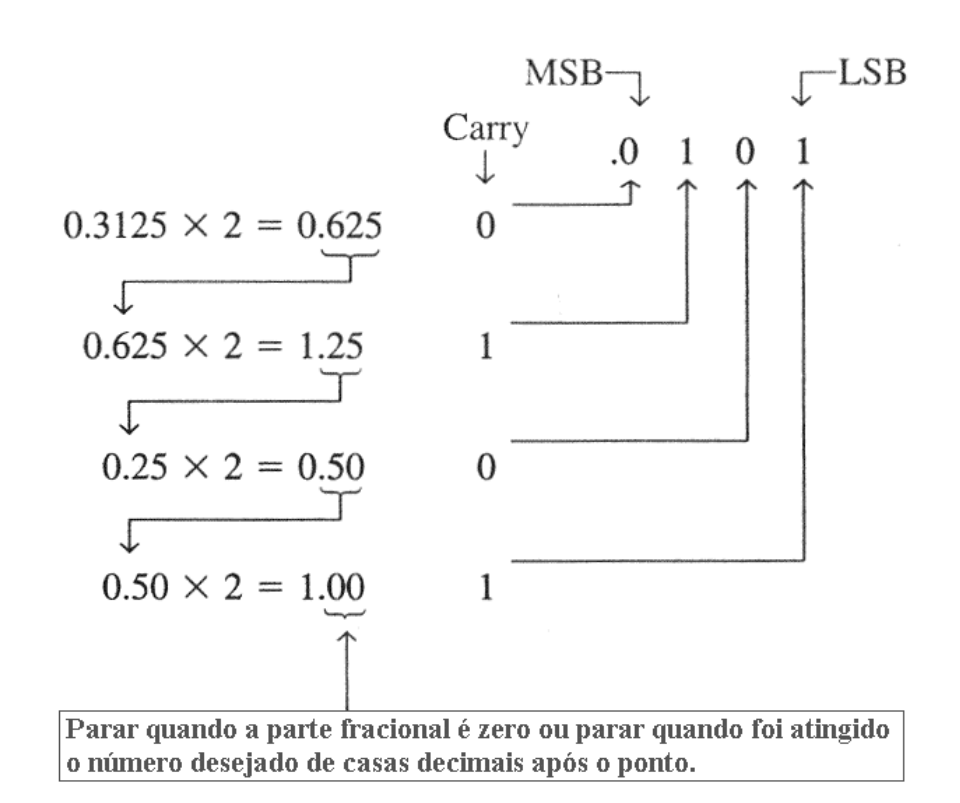

**Figura 2:** Conversão do número  $0.3125_{10}$  para seu equivalente em binário através do método Multiplicação por 2 Repetida.

• Portanto,  $45.3125_{10} = 101101.0101$ ,

# **4 Aritmética Binária Entre Números sem Sinal**

#### **4.1 Adição**

• Para efetuar a adição *A*<sup>+</sup> *<sup>B</sup>* entre duas palavras binárias *A* e *<sup>B</sup>* executa-se entre cada bit de *A* e respectivo bit de *B* uma das 4 possíveis operações básicas abaixo definidas, de acordo com o valor do bit de *A* e respectivo bit de *B* :

$$
0 + 0 = 0
$$
  
0 + 1 = 1  
1 + 0 = 1  
1 + 1 = 10 \rightarrow 0

 $1$  " no resultado é o "vai-um" *(carry)* gerado por ter sido esgotado a capacidade de contagem. O *carry* deve ser acrescentado à soma dos bits imediatamente mais significativos à esquerda daqueles que deram origem ao *carry* .

*Eletrônica Digital* Cap. V

por F.C.C. De Castro

**Exemplo 1:** Calcule as somas binárias (a)  $11+11$  (b)  $100+10$  (c)  $111+11$  $(d)110 + 100$  fazendo simultaneamente a soma dos números decimais equivalentes.

#### **Solução:**

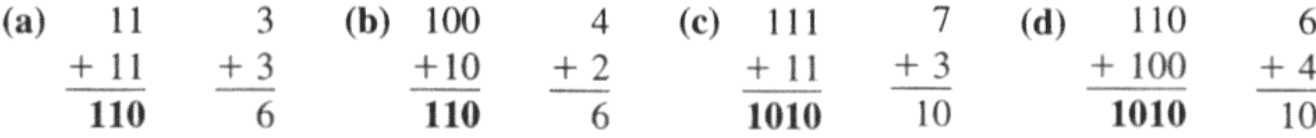

### **4.2 Subtração**

• A maneira mais eficiente para efetuar a subtração *A*<sup>−</sup> *<sup>B</sup>* entre duas palavras binárias *A* e *B* é executar a operação  $A + C^{II} \{B\}$  onde  $C^{II} \{ \cdot \}$  é o operador denominado **Complemento de 2**. **A operação** {}⋅ II C **é equivalente a acrescentar o sinal " – " ao número binário**.

 $\bullet$ A operação  $\mathrm{C}^{\mathrm{II}}\{B\}$  efetuada sobre uma palavra binária  $B$  é dada por  ${}^{11}\{B\} = C^{1}\{B\} + 1$ , onde  ${}^{13}\{B\}$  é a operação de inversão (NOT) do valor lógico de cada bit da palavra binária *B* (operação conhecida como **Complemento de 1**).

**•Por exemplo, a diferença**  $A - B$  entre os números  $A = 0110$ ,  $= 6<sub>10</sub>$  e  $B = 0100$ <sub>2</sub> = 4<sub>10</sub> é dada por:

 $A - B = A + C^{II} {B} = A + C^{I} {B} + 1 = 0110 + C^{I} {0100} + 1 = 0110 + 1011 + 1$ <sup>(4)</sup> Que resulta em:

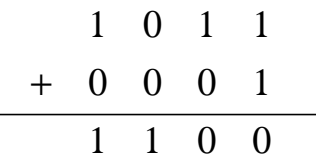

prosseguindo:

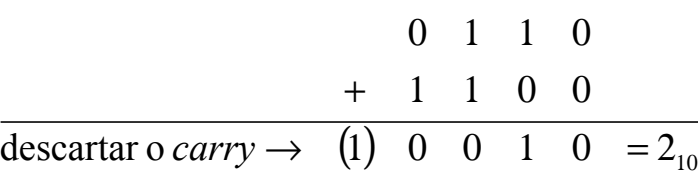

*Eletrônica Digital* Cap. V

por F.C.C. De Castro

•Alternativamente, podemos implementar a operação  $\mathbb{C}^{\text{II}}\{B\}$  através do seguinte procedimento: **Efetuamos a leitura da palavra binária** *B* **da direita para a esquerda até encontrarmos o primeiro "1" e a seguir invertemos o valor lógico de todos os bits à esquerda do primeiro "1"**.

•Por exemplo, vamos supor que queremos achar o Complemento de 2 do número binário  $A = 10110$ <sub>2</sub> = 22<sub>10</sub>. Utilizando a técnica descrita no parágrafo anterior temos  $C^{II}$ {10110} = 01010. Se o resultado estiver correto, então  $A + C^{\text{II}}\{A\} = 00000$ , porque a operação  $C^{\text{II}}\{A\}$  é equivalente a efetuarmos o acréscimo do sinal negativo, isto é,  $-{\bf C}^{\rm II}\{A\}$ . Senão, vejamos:

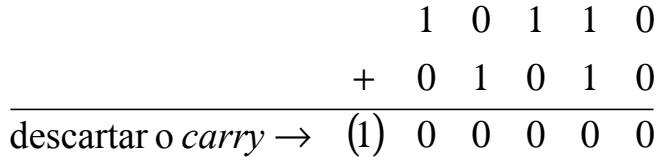

# **5 Aritmética Binária Entre Números com Sinal em Complemento de 2**

#### **5.1 Adição A+B**

⇒ Soma-se ambos os números e descarta-se o *carry*. Por exemplo, sejam as seguintes somas de números de 8 bits:

! A e B são positivos:

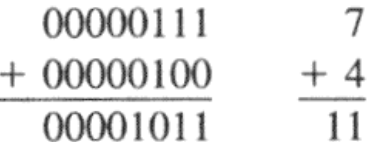

 $\blacksquare$  |A| > |B| com B < 0:

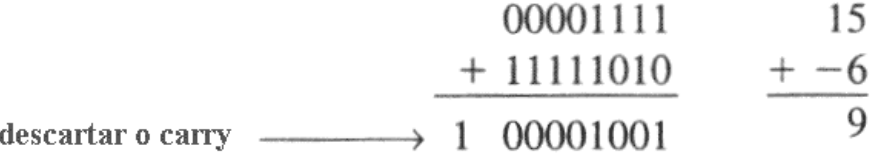

 $|A| < |B|$  com  $B < 0$ :

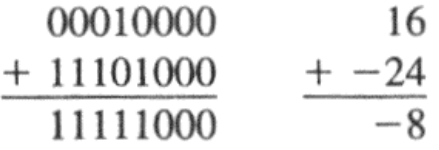

*Eletrônica Digital* Cap. V

por F.C.C. De Castro

! A e B são negativos:

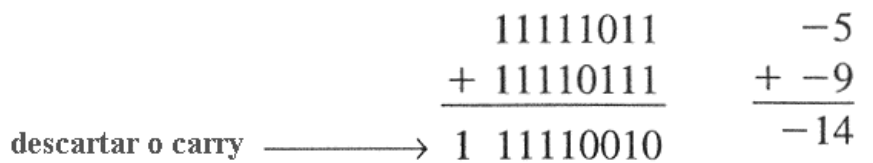

! *Overflow* (ocorre quando o número de bits necessário para representar a soma excede o número de bits dos números sendo somados):

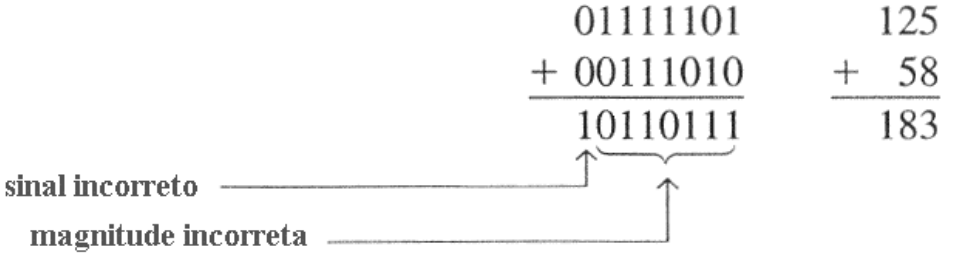

**Nota:** No exemplo acima, o número resultante 183 requer 8 bits de magnitude para ser representado. No entanto, na aritmética em Complemento de 2 o MSB (o 8° bit no caso) é o bit representativo do sinal, sendo a magnitude representada pelos bits menos significativos restantes à direita. Portanto, neste exemplo, ocorre a adição de um *carry* ao MSB responsável pelo sinal, invalidando o resultado (*overflow*) na aritmética em Complemento de 2. Note que somente pode ocorrer *overflow* quando A e B são positivos ou A e B são negativos.

#### **5.2 Subtração A - B**

 $\implies$  Executa-se  $A + C^{\text{II}}{B}$  e descarta-se o *carry*.

**Exemplo 2:** Calcule as seguintes somas de números de 8 bits:

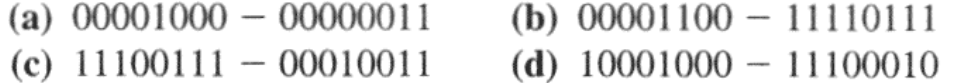

# **Solução:**

(a)  $8 - 3 = 8 + (-3) = 5$ 

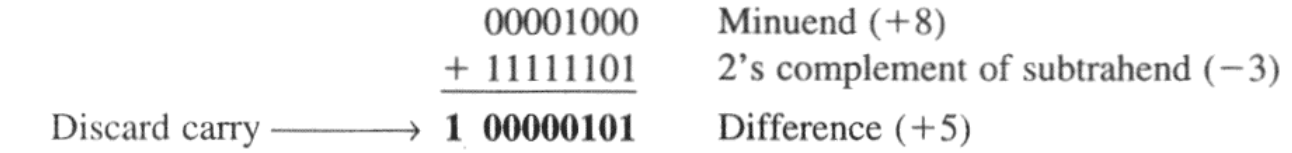

*Eletrônica Digital* Cap. V

por F.C.C. De Castro

(**b**)  $12 - (-9) = 12 + 9 = 21$ 

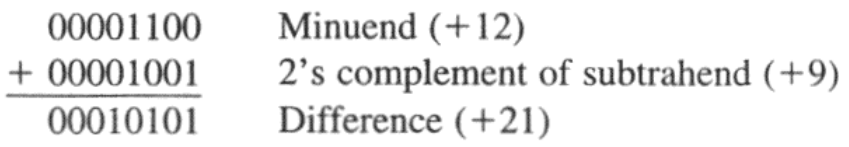

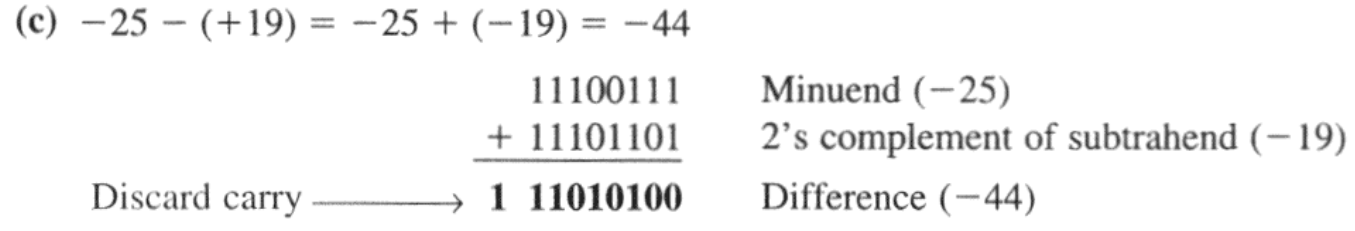

(d) 
$$
-120 - (-30) = -120 + 30 = -90
$$

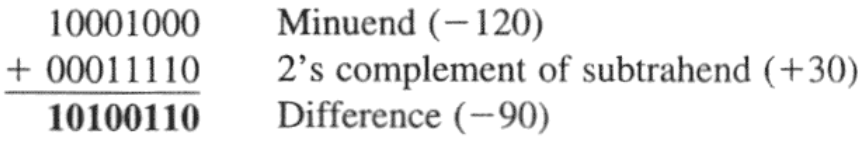

# **6 Números Hexadecimais**

• Um número em base binária apresenta o inconveniente de necessitar um grande número de dígitos para sua representação. Por exemplo, o número 9 em base decimal é representado por um único dígito  $9_{10}$ , mas se representado em base binária são necessários 4 dígitos (bits):  $1001<sub>2</sub> = 9<sub>10</sub>$ .

⇒ Note que **quanto maior for a base menor será o número de dígitos da base necessários para a representação do número**.

• Uma forma conveniente para a representação de números binários é a base 16 (base hexadecimal), porque 16 é uma potência inteira de 2 o que, conforme veremos, facilita bastante a conversão entre as duas bases.

• Com um número hexadecimal formado por *N* dígitos podemos efetuar a contagem numérica de até  $16^N$  objetos. Por exemplo, para  $N=1$  podemos enumerar objetos de 0 a 15, totalizando  $16^N = 16^1 = 16$  objetos:

*Eletrônica Digital* Cap. V

por F.C.C. De Castro

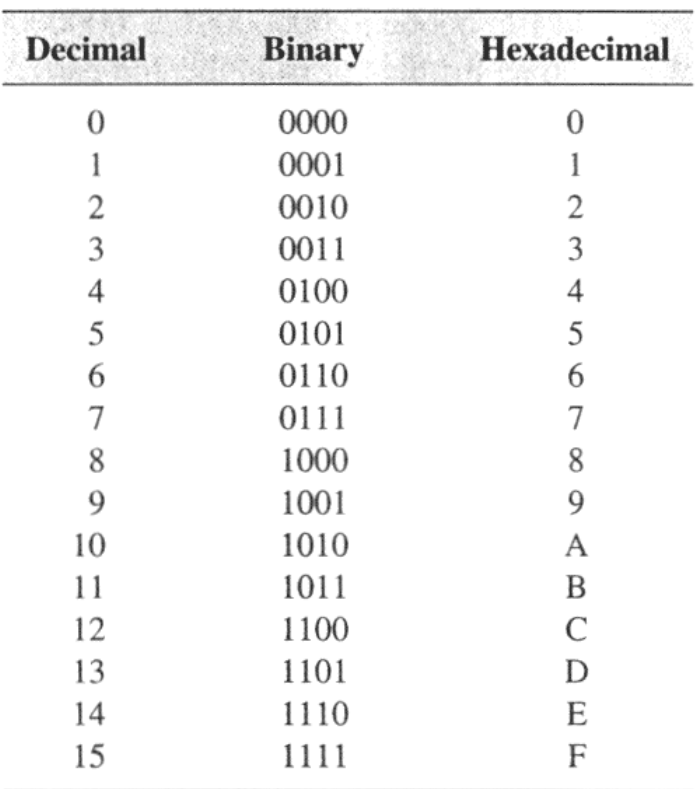

**Tabela 2:** Contagem hexadecimal de 0 a 15 e equivalentes decimal e binário.

Note que na base hexadecimal o conjunto de dígitos possíveis é  ${0,1,2,3,4,5,6,7,8,9,A,B,C,D,E,F}.$ 

• Como em qualquer base numérica, o "vai-um" (*carry*) na base hexadecimal ocorre em conseqüência de ter sido esgotado a capacidade de contagem dos dígitos menos significativos. Por exemplo, a continuação da contagem hexadecimal da Tabela 2 seria:

10, 11, 12, 13, 14, 15, 16, 17, 18, 19, 1A, 1B, 1C, 1D, 1E, 1F, 20, 21, 22, 23 24, 25, 26, 27, 28, 29, 2A, 2B, 2C, 2D, 2E, 2F, 30, 31, ...

#### **6.1 Conversão Binário para Hexadecimal**

</u> Começando da direita para esquerda, subdivide-se o número binário em grupos de 4 bits (*nibbles*), e substitui-se pelo equivalente hexadecimal da Tabela 2. Se não for possível formar um grupo completo de 4 bits à esquerda do número binário, acrescenta-se 1,2 ou 3 zeros para tanto.

*Eletrônica Digital* Cap. V

por F.C.C. De Castro

# **Exemplo 3:**

Converta os seguintes números binários para hexadecimal:

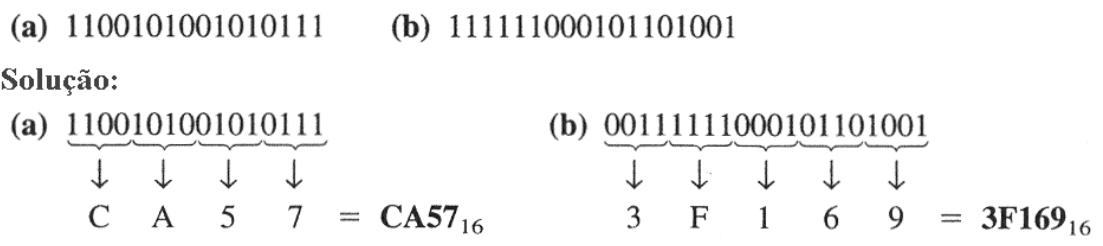

Dois zeros foram adicionados em (b) p/ completar o grupo de 4 bits à esquerda.

#### **6.2 Conversão Hexadecimal para Binário**

</u> Executa-se o processo inverso do apresentado na Seção 6.1, isto é, substitui-se cada dígito hexadecimal pelo *nibble* equivalente de acordo com a Tabela 2.

#### **Exemplo 4:**

Determine os números binários correspondentes aos seguintes números hexadecimais:

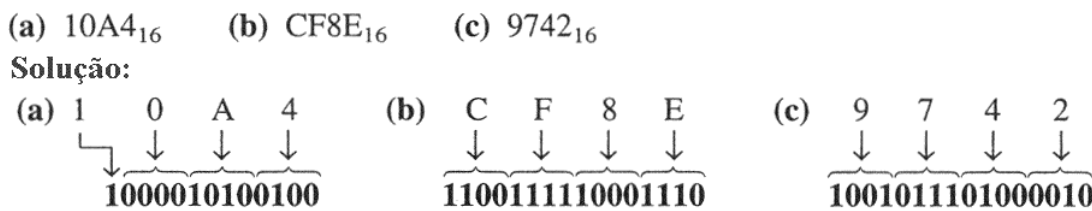

O MSB em (a) implicitamente deve ser interpretado como tendo 3 zeros precedentes, de modo a formar um grupo de 4 bits.

# **6.3 Conversão Hexadecimal para Decimal**

#### **Exemplo 5:**

Converta os seguintes números hexadacimais para números decimais:

(a)  $1C_{16}$  (b)  $A85_{16}$ 

Solução: (convertendo 1º para binário e depois para decimal)

(a) 1 C  
\n
$$
\downarrow \downarrow
$$
  
\n00011100 = 2<sup>4</sup> + 2<sup>3</sup> + 2<sup>2</sup> = 16 + 8 + 4 = 28<sub>10</sub>

(b) A 8 5  
\n
$$
\downarrow \qquad \downarrow \qquad \downarrow
$$
\n
$$
101010000101 = 2^{11} + 2^9 + 2^7 + 2^2 + 2^0 = 2048 + 512 + 128 + 4 + 1 = 2693_{10}
$$

por F.C.C. De Castro

### **Exemplo 6:**

Converta os seguintes números hexadacimais para números decimais: (**b**) B2F8<sub>16</sub> (a)  $E5_{16}$ 

#### Solução:

(a) 
$$
E5_{16} = (E \times 16) + (5 \times 1) = (14 \times 16) + (5 \times 1) = 224 + 5 = 229_{10}
$$
\n(b)  $B2F8_{16} = (B \times 4096) + (2 \times 256) + (F \times 16) + (8 \times 1) = (11 \times 4096) + (2 \times 256) + (15 \times 16) + (8 \times 1) = 45,056 + 512 + 240 + 8 = 45,816_{10}$ 

#### **6.4 Conversão Decimal para Hexadecimal**

#### **Exemplo 7:**

Converta o número decimal 650 para hexadecimal, utilizando a divisão repetida.

Solução:

resto:

$$
\frac{650}{16} = 40.625 \rightarrow 0.625 \times 16 = 10 = A
$$
\n
$$
\frac{40}{16} = 2.5 \longrightarrow 0.5 \times 16 = 8 = 8
$$
\n
$$
\frac{2}{16} = 0.125 \rightarrow 0.125 \times 16 = 2 = 2 \longrightarrow 0
$$
\n
$$
\frac{2}{16} = \text{P} = 0.125 \rightarrow 0.125 \times 16 = 2 \times 2 \longrightarrow 0
$$
\n
$$
\frac{2}{16} = 0.125 \rightarrow 0.125 \times 16 = 2 \times 2 \longrightarrow 0
$$
\n
$$
\frac{2}{16} = 0.125 \rightarrow 0.125 \times 16 = 2 \times 2 \longrightarrow 0
$$
\n
$$
\frac{2}{16} = 0.125 \rightarrow 0.125 \times 16 = 2 \times 2 \longrightarrow 0
$$
\n
$$
\frac{2}{16} = 0.125 \rightarrow 0.125 \times 16 = 2 \times 2 \longrightarrow 0
$$
\n
$$
\frac{2}{16} = 0.125 \rightarrow 0.125 \times 16 = 2 \times 2 \longrightarrow 0
$$
\n
$$
\frac{2}{16} = 0.125 \rightarrow 0.125 \times 16 = 2 \times 2 \longrightarrow 0
$$
\n
$$
\frac{2}{16} = 0.125 \rightarrow 0.125 \times 16 = 2 \times 2 \longrightarrow 0
$$
\n
$$
\frac{2}{16} = 0.125 \rightarrow 0.125 \times 16 = 2 \times 2 \longrightarrow 0
$$
\n
$$
\frac{2}{16} = 0.125 \rightarrow 0.125 \times 16 = 2 \times 2 \longrightarrow 0
$$
\n
$$
\frac{2}{16} = 0.125 \rightarrow 0.125 \times 16 = 2 \times 2 \longrightarrow 0
$$
\n
$$
\frac{2}{16} = 0.125 \rightarrow 0.125 \times 16 = 2 \times 2 \longrightarrow 0
$$
\n
$$
\frac{2}{16} = 0.125 \rightarrow 0.125 \times 16 = 2 \times 2 \longrightarrow 0
$$
\n

# **7 Números Octais**

• Uma outra forma conveniente para a representação de números binários é a base 8 (base octal), porque 8 é uma potência inteira de 2 o que, conforme vimos para a base hexadecimal, facilita a conversão entre as duas bases.

•Na base octal o conjunto de dígitos possíveis é  $\{0,1,2,3,4,5,6,7\}$ .

• A enumeração de objetos na base octal é como segue:

0, 1, 2, 3, 4, 5, 6, 7, 10, 11, 12, 13, 14, 15, 16, 17, 20, 21

*Eletrônica Digital* Cap. V

por F.C.C. De Castro

# **7.1 Conversão Octal para D ecimal**

#### **Exemplo 8:**

Converter para decimal o número  $2374_8$ .

### **Solução:**

$$
83 82 81 80
$$
  
\n2 3 7 4  
\n
$$
23748 = (2 \times 83) + (3 \times 82) + (7 \times 81) + (4 \times 80)
$$
  
\n= (2 \times 512) + (3 \times 64) + (7 \times 8) + (4 \times 1)  
\n= 1024 + 192 + 56 + 4 = 1276<sub>10</sub>

#### **7.2 Conversão Decimal para Octal**

#### **Exemplo 9:**

Converter para octal o número  $359_{10}$ .

#### **Solução:**

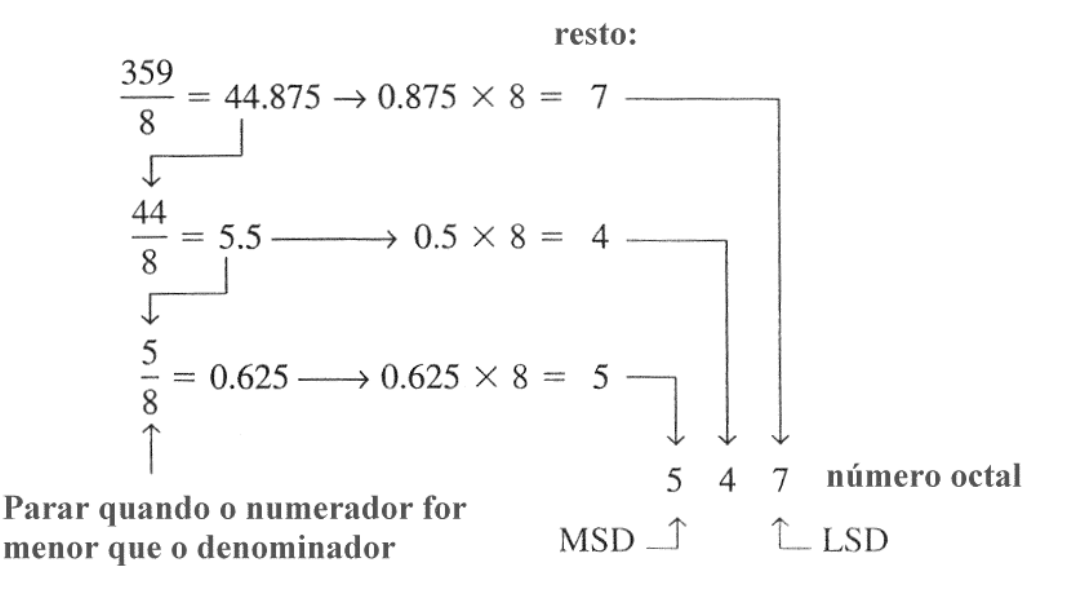

*Eletrônica Digital* Cap. V

por F.C.C. De Castro

# **7.3 Conversão Octal para Binário**

</u> Substitui-se cada dígito hexadecimal pela palavra binária de 3 bits equivalente, de acordo com a Tabela 3 a seguir:

Octal/binary conversion.

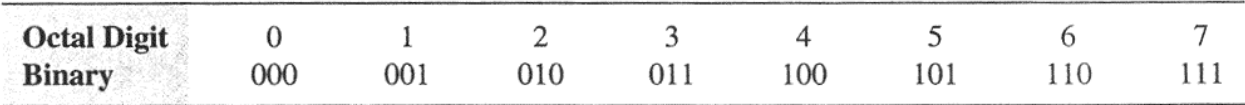

**Tabela 3:** Equivalência entre dígito octal – palavra binária correspondente.

# **Exemplo 10:**

Converta para binário:

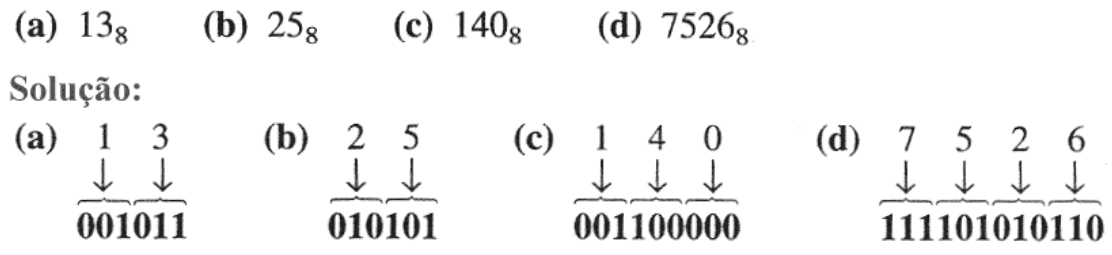

# **7.4 Conversão Binário para Octal**

</u> Começando da direita para esquerda, subdivide-se o número binário em grupos de 3 bits, e substitui-se pelo equivalente dígito octal da Tabela 3. Se não for possível formar um grupo completo de 3 bits à esquerda do número binário, acrescenta-se 1 ou 2 zeros para tanto.

# **Exemplo 11:**

Converta para octal:

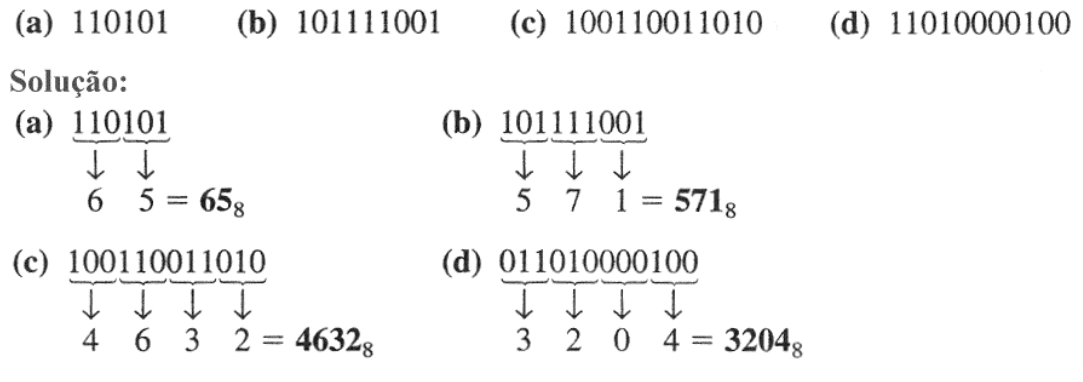